# Package 'MassArray'

May 8, 2024

<span id="page-0-0"></span>Type Package

Title Analytical Tools for MassArray Data

Version 1.57.0

Date 2019-03-18

Author Reid F. Thompson <reid.thompson@gmail.com>, John M. Greally <john.greally@einstein.yu.edu>

Maintainer Reid F. Thompson <reid.thompson@gmail.com>

Imports graphics, grDevices, stats, utils

**Depends**  $R$  ( $>= 2.10.0$ ), methods

Description This package is designed for the import, quality control, analysis, and visualization of methylation data generated using Sequenom's MassArray platform. The tools herein contain a highly detailed amplicon prediction for optimal assay design. Also included are quality control measures of data, such as primer dimer and bisulfite conversion efficiency estimation. Methylation data are calculated using the same algorithms contained in the EpiTyper software package. Additionally, automatic SNP-detection can be used to flag potentially confounded data from specific CG sites. Visualization includes barplots of methylation data as well as UCSC Genome Browser-compatible BED tracks. Multiple assays can be positionally combined for integrated analysis.

License  $GPL$  ( $>=2$ )

biocViews ImmunoOncology, DNAMethylation, SNP, MassSpectrometry, Genetics, DataImport, Visualization

LazyData yes

LazyLoad yes

git\_url https://git.bioconductor.org/packages/MassArray

git\_branch devel

git\_last\_commit 7a61a98

git\_last\_commit\_date 2024-04-30

Repository Bioconductor 3.20

Date/Publication 2024-05-08

#### 2 Contents

# **Contents**

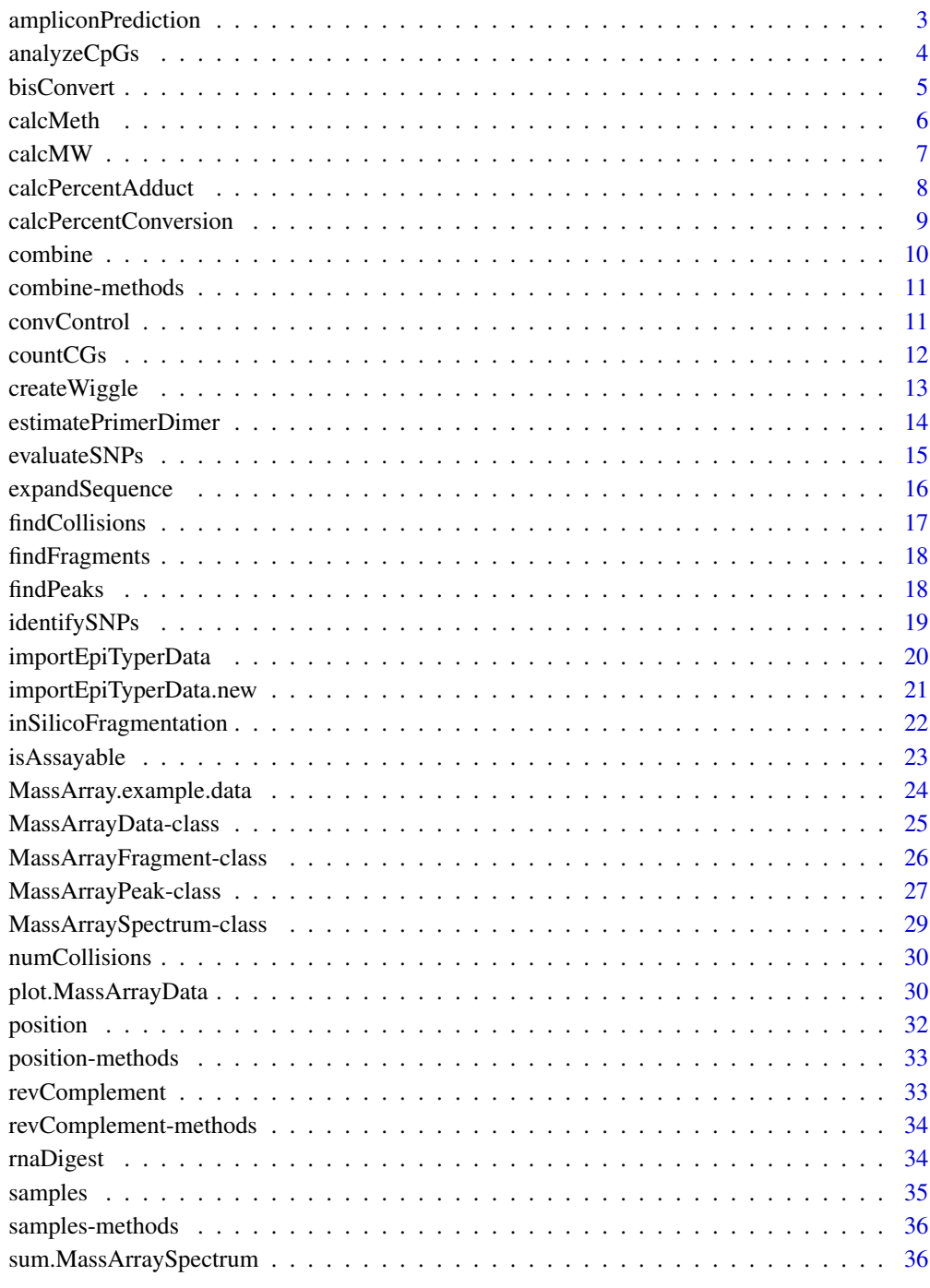

<span id="page-2-0"></span>ampliconPrediction *Amplicon prediction*

#### Description

Function to predict amplicon fragmentation pattern and details for T&C reactions on the plus and minus strands

# Usage

ampliconPrediction(sequence, lower.threshold = 1500, upper.threshold = 7000, fwd.tag = "AGGAAGAGAG", re

#### Arguments

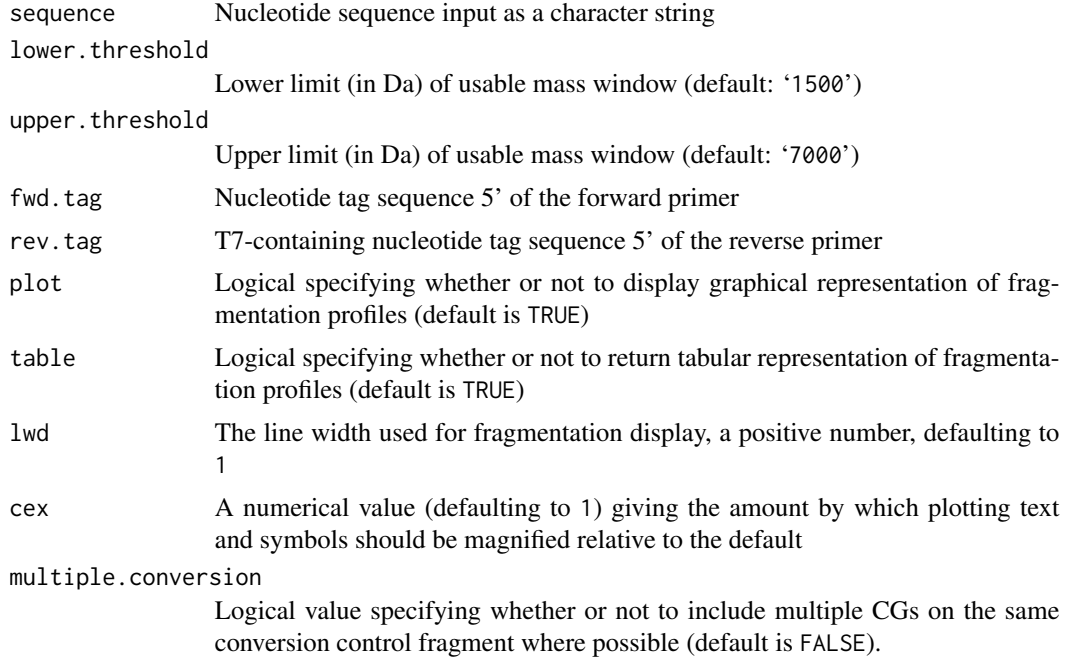

# Details

Plotted fragmentation patterns contain a number of detailed features including: CG positions, molecular weight overlaps, conversion controls, fragment assayability, and more.

Note that the graphical output does not contain a built-in legend at this time, but the plot may be interepreted as follows: Putative fragmentation patterns are shown for T and C-cleavage reactions on both the plus and minus strands of an input amplicon, with the T-forward, T-reverse, C-forward, and C-reverse shown in descending order. CG dinucleotides (filled circles) are numbered and colored in blue. Other fragments are colored according to their ability to be assayed: fragment molecular weight outside the testable mass window (gray), fragment molecular weight overlapping with another fragment (red), fragment containing a potential conversion control (green), or fragment

<span id="page-3-0"></span>uniquely assayable but containing no CGs (black). Linked arrowheads denote molecular weight overlaps between multiple CG-containing fragments. Yellow highlights represent tagged or primer sequences, while lavender highlights denote user-specified "required" sites.

#### Value

If table is TRUE, returns a list containing the following items:

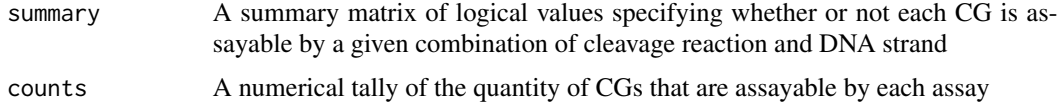

#### Author(s)

Reid F. Thompson (<rthompso@aecom.yu.edu>), John M. Greally (<jgreally@aecom.yu.edu>)

#### Examples

ampliconPrediction("TGGAACACCCAGCAAAGATCAAGCAGGAAAGGGCGCACGCAGCCTTCGTTGCTAACCTCCTCTGGACTCTGGTACCCCAGGCACCGCGAATGCTCCCCACCTCAGCCCCCTGACCTTTACCATCGCTGAAGCGGGCGTCGCTGATGTCTGCGGCGAGCCTGCCGACCAGCCCAGCTGCCCAGAGGAGCAGCCAGGCAAGGGCGCTGGCAGCCAGGACGCCGGAGCCCGACGCCCGAGAGGGGCGCGCGGAGCAAGCTGCGGTCACGGGAGGAACCTGAGCACGCAGAGCGTACCCCCACCTTCCACGGTGACCCGGACAGAACGCTCCTTGCGCTCCCACCCTAGGACCCCCTGTAACTCCAGGTTCCTGAGA")

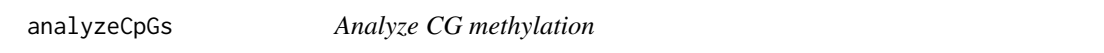

# Description

Function to determine percent methylation for all CGs from input fragmentation

# Usage

```
analyzeCpGs(fragments, peaks, method = c("weighted", "proportion"))
```
#### Arguments

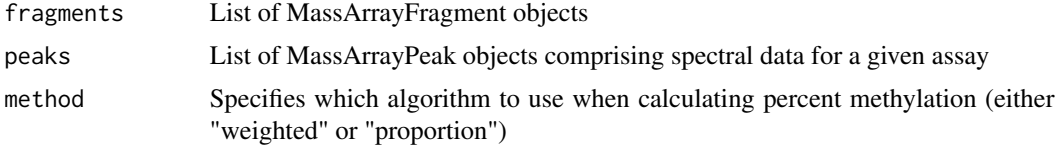

#### Details

Wrapper function for calcMeth(), takes fragmentation pattern and spectral data as input and applies percent methylation calculation for all CG-containing, non conversion control fragments

#### Value

Returns a list of numerical values corresponding to percent methylation for each CG dinucleotide, with 0

#### <span id="page-4-0"></span>bisConvert 5

#### Author(s)

Reid F. Thompson (<rthompso@aecom.yu.edu>), John M. Greally (<jgreally@aecom.yu.edu>)

#### See Also

See Also [calcMeth](#page-5-1)

#### Examples

```
data(MassArray.example.data)
cpg.data <- analyzeCpGs(MassArray.example.data$fragments.T, MassArray.example.data$samples[[1]]$peaks, method="w
barplot(cpg.data, xlab="CpG (Number)", ylim=c(0,1), ylab="Methylation (Percent)")
```
bisConvert *Bisulphite conversion*

# Description

Bisulphite convert nucleotide sequence input

#### Usage

```
bisConvert(sequence)
```
# Arguments

sequence Nucleotide sequence in the form of a character string

# Value

Returns a character value corresponding to the bisulphite converted input sequence.

#### Author(s)

Reid F. Thompson (<rthompso@aecom.yu.edu>), John M. Greally (<jgreally@aecom.yu.edu>)

```
bisConvert("AAATTCGGAACCC")
```
# Description

Function to calculate percent methylation from a collection of peaks corresponding to a single fragment.

#### Usage

calcMeth(SNR.list, fragments = rep(1, length(SNR.list)), non.cg.fragments = numeric(0), method = c("we:

#### Arguments

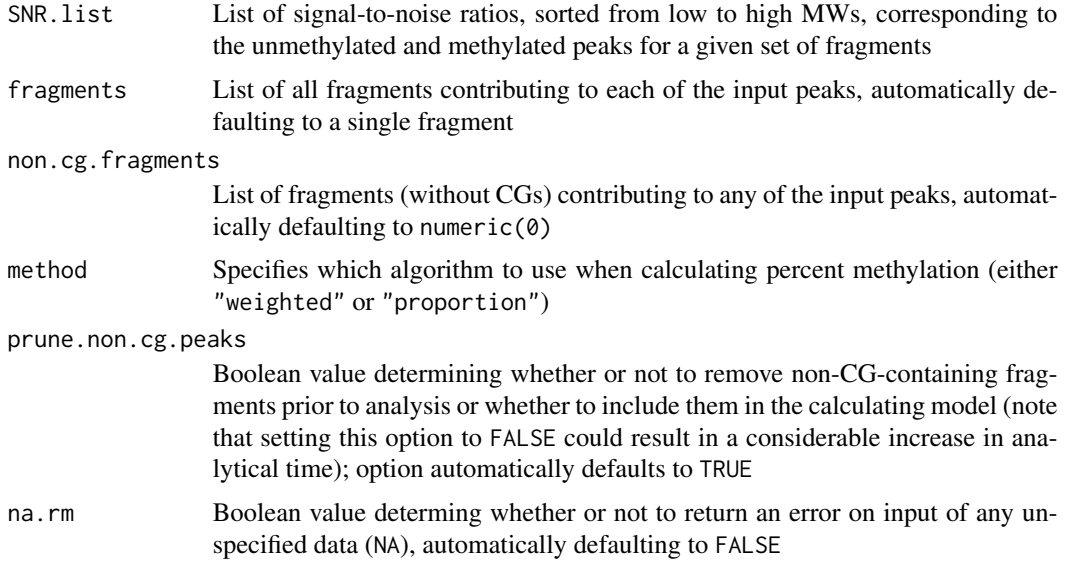

# Details

Note that the current release of this function performs as expected for the large majority of cases. However, certain complex combinations of peak overlaps are not handled at this time. This may affect data for a minority of points, particularly those containing multiple overlaps with alternative fragments. Please ensure more in-depth review of such loci.

# Value

Returns a numerical values corresponding to percent methylation, with 0

# Author(s)

Reid F. Thompson (<rthompso@aecom.yu.edu>), John M. Greally (<jgreally@aecom.yu.edu>)

#### <span id="page-6-0"></span>calcMW  $\sim$  7

#### References

Coolen, M.W., et al. (2007) Genomic profiling of CpG methylation and allelic specificity using quantitative high-throughput mass spectrometry: critical evaluation and improvements, *Nucleic Acids Research*, 35(18), e119.

# See Also

See Also [MassArrayPeak](#page-26-1)

#### Examples

```
data(MassArray.example.data)
frags <- MassArray.example.data$fragments.T[[6]]$"MW"
peaks <- findPeaks(frags, unlist(lapply(MassArray.example.data$samples[[1]]$peaks, slot, "MW.actual")))
SNRs <- unlist(lapply(MassArray.example.data$samples[[1]]$peaks[peaks], slot, "SNR"))
frag.list <- list(1:3, 1:3, 1:3, 1:3)
calcMeth(SNRs, fragments=frag.list, method="weighted")
calcMeth(SNRs, fragments=frag.list, method="proportion")
```
calcMW *Calculate molecular weight*

#### Description

Function to calculate molecular weight of a fragment generated by the MassCLEAVE assay for either the T or C cleavage reactions

#### Usage

```
calcMW(sequence, extra = c("50H", "5PPP-3P", "5PPP-30H"), adduct = c("", "Na", "K"), rxn = c("T", "C"))
```
#### Arguments

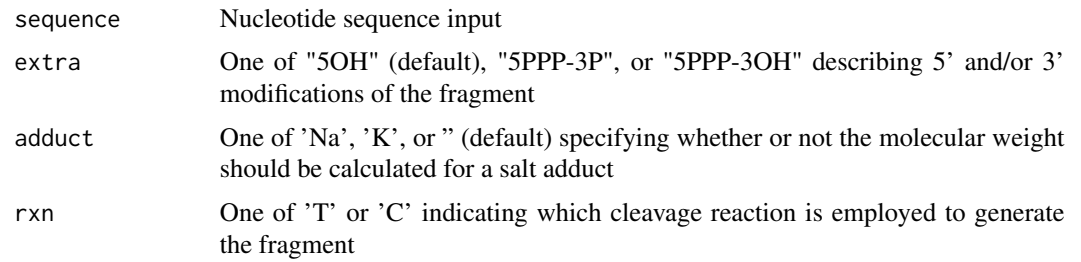

# Value

Returns a numerical output corresponding to the molecular weight (in Da) of sequence input. Note that the output may actually represent multiple molecular weights if/whenever the input sequence contains one or more degenerate bases (e.g. R or Y).

#### Author(s)

Reid F. Thompson (<rthompso@aecom.yu.edu>), John M. Greally (<jgreally@aecom.yu.edu>)

# Examples

```
calcMW("AAATCCC")
calcMW("AARTYCC")
```
calcPercentAdduct *Calculate percent salt adducts*

# Description

Function to calculate ratio of salt adduct peak heights to reference/unmodified peaks

# Usage

```
calcPercentAdduct(peaks)
```
#### Arguments

peaks List of MassArrayPeak objects comprising complete spectral data

#### Details

Salt adducts (either Na or K) are identified and compared to each of their unmodified reference peaks

# Value

Returns a list of numerical values corresponding to the ratios of salt adduct peak heights to their unmodified reference peaks

#### Author(s)

Reid F. Thompson (<rthompso@aecom.yu.edu>), John M. Greally (<jgreally@aecom.yu.edu>)

```
data(MassArray.example.data)
adduct.ratios <- calcPercentAdduct(MassArray.example.data$samples[[1]]$peaks)
median(adduct.ratios)
```
<span id="page-7-0"></span>

<span id="page-8-0"></span>calcPercentConversion *Calculate percent conversion*

#### Description

Function to calculate percent methylation (wrapper for calcMeth() function) for each identified conversion control

#### Usage

calcPercentConversion(fragments, peaks)

#### Arguments

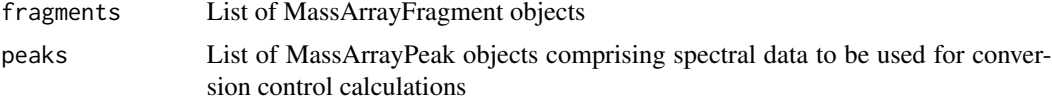

# Details

This function serves as a wrapper function for calcMeth(), such that percent methylation is calculated for all conversion controls within the input list of fragments.

#### Value

Returns a list of numerical values (from 0 to 1) corresponding to percent methylation for each conversion control, with 0 Note that each element within the returned list will represent conversion control(s) for a single sample, while each element may contain multiple values with each value corresponding to data obtained from a single conversion control fragment.

#### Author(s)

Reid F. Thompson (<rthompso@aecom.yu.edu>), John M. Greally (<jgreally@aecom.yu.edu>)

#### See Also

See Also [calcMeth](#page-5-1), [convControl](#page-10-1)

#### Examples

```
data(MassArray.example.data)
conversion.data <- calcPercentConversion(MassArray.example.data$fragments.T, MassArray.example.data$samples[[1]
mean(conversion.data)
```
# NOTE: conversion control data may already be contained within a MassArrayData object; these data can be accessed a conversion.data <- unlist(lapply(lapply(MassArray.example.data\$samples, slot, "quality.conversion"), median, na. barplot(conversion.data)

<span id="page-9-1"></span><span id="page-9-0"></span>

# Description

Function to join two MassArrayData objects by sequence positions and samples

# Usage

 $combine(x, y, ...)$ 

#### Arguments

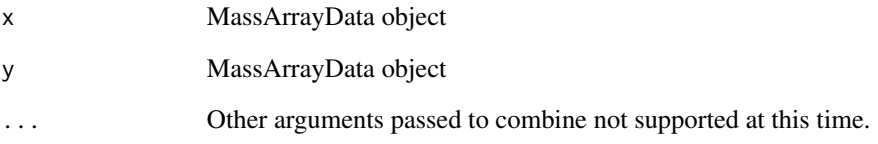

# Value

Returns a single MassArrayData object that contains a union of samples and amplicons and spectral data from both MassArrayData objects in input

# Author(s)

Reid F. Thompson (<rthompso@aecom.yu.edu>), John M. Greally (<jgreally@aecom.yu.edu>)

# See Also

See Also [MassArrayData](#page-24-1)

```
data(MassArray.example.data)
samples(MassArray.example.data)
combined.data <- combine(MassArray.example.data[2,], MassArray.example.data[1,])
samples(combined.data)
```
<span id="page-10-0"></span>

#### **Description**

Methods for joining two MassArrayData objects by sequence positions and samples, or simply operating on a single MassArrayData object to combine samples, depending on input

# Methods

- $x = "MassArrayData", y = "MassArrayData"$  Combine two MassArrayData objects by position and then by sample
- $x =$  "MassArrayData",  $y =$  "missing" Combine duplicate samples within the same MassArray-Data object

# See Also

See Also [combine](#page-9-1)

<span id="page-10-1"></span>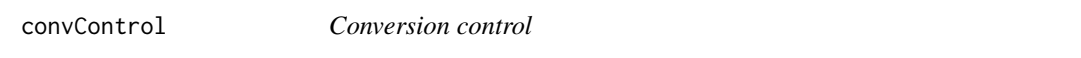

# Description

Function to identify all potential conversion controls in a given input sequence, for a given list of fragments

#### Usage

```
convControl(sequence, fragmentation, multiple = FALSE)
```
#### Arguments

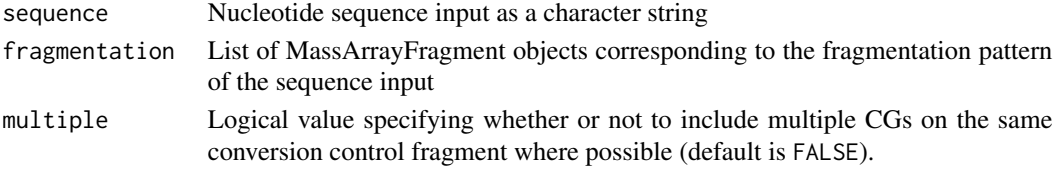

#### Details

Potential conversion controls are identified from the nucleotide sequence input through pattern recognition of fragments that contain non-CG cytosines. Any conversion controls that contain CG dinucleotides or have a molecular weight outside of the usable mass window are screened out. Additionally, conversion controls that are located in identified primer sequence or have molecular weight overlap with other fragments are removed from consideration. Lastly, if the consideration of the fragment as a conversion control will cause new molecular weight overlap(s) with one or more other fragments, the control is also removed from consideration.

# <span id="page-11-0"></span>Value

Returns a list of MassArrayFragment objects identical to the input, with the exception that conversion controls are labeled and updated accordingly.

# Author(s)

Reid F. Thompson (<rthompso@aecom.yu.edu>), John M. Greally (<jgreally@aecom.yu.edu>)

#### See Also

See Also as [MassArrayFragment](#page-25-1)

#### Examples

```
data(MassArray.example.data)
MassArray.example.data$fragments.T[[54]]
conversion.data <- convControl(MassArray.example.data$sequence, MassArray.example.data$fragments.T)
conversion.data[[54]]
```
countCGs *Count number of CGs*

#### Description

Function to count the number of CG dinucleotides in a given sequence (can include special characters for degenerate bases - i.e. 'Y' or 'R')

# Usage

countCGs(sequence)

#### Arguments

sequence Nucleotide sequence input as a character string

#### Value

Returns a numerical count of the number of CG dinucleotides in a given sequence, 'NA' if sequence input is 'NA'

# Author(s)

Reid F. Thompson (<rthompso@aecom.yu.edu>), John M. Greally (<jgreally@aecom.yu.edu>)

# Examples

countCGs("AAACGCGAAAAAAAYGAAA")

<span id="page-12-0"></span>

#### Description

Function to create and write a wiggle track (UCSC Genome Browser format) to flat file from methylation data contained in a MassArrayData object

#### Usage

createWiggle(x, file = "", append = FALSE, colors = NULL, na.rm = FALSE, sep = " ")

#### Arguments

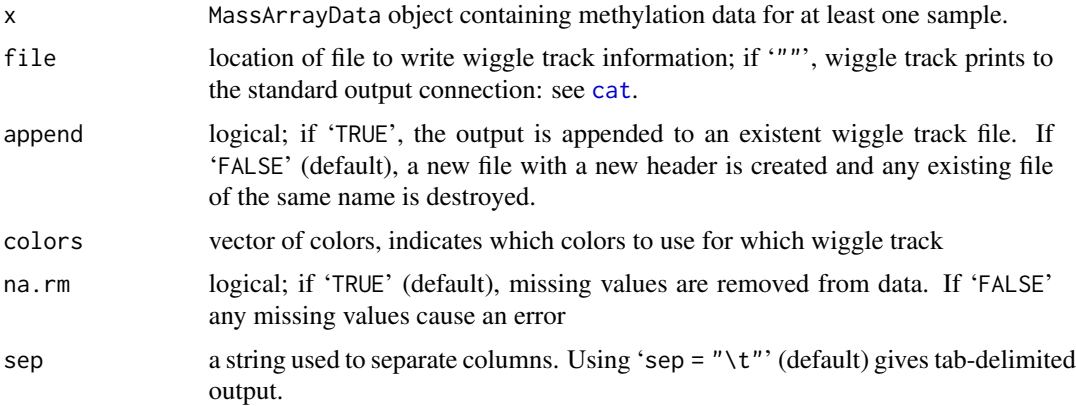

#### Author(s)

Reid F. Thompson (<rthompso@aecom.yu.edu>), John M. Greally (<jgreally@aecom.yu.edu>)

# References

UCSC Genome Browser, <http://genome.ucsc.edu/goldenPath/help/customTrack.html>: Kent, W.J., Sugnet, C. W., Furey, T. S., Roskin, K.M., Pringle, T. H., Zahler, A. M., and Haussler, D. The Human Genome Browser at UCSC. *Genome Res*. 12(6), 996-1006 (2002).

#### See Also

[write](#page-0-0), [cat](#page-0-0)

```
data(MassArray.example.data)
createWiggle(MassArray.example.data)
```
<span id="page-13-0"></span>estimatePrimerDimer *Estimate Primer Dimers*

#### Description

Function to estimate level of signal due to primer dimers in a given spectrum

# Usage

```
estimatePrimerDimer(fragments, peaks, method = c("ratio", "mann-whitney"))
```
#### Arguments

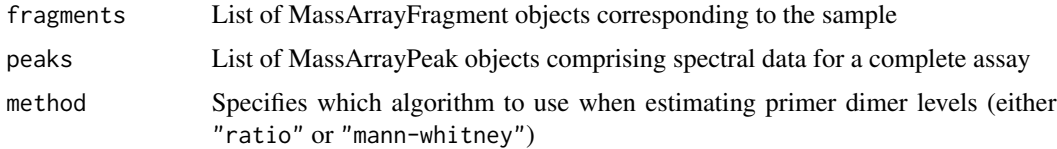

#### Details

Primer dimers are calculated by: 1) identifying fragments that occur within the expected primer sequence, 2) identifying which of these fragments is assayable, and 3) comparing the overall signal for primer peaks and peaks from the rest of the amplicon.

#### Value

Returns a list containing primer dimer ratios or significance estimates (i.e. p-values) depending on the analytical method specified ("ratio" or "mann-whitney", respectively). Returns "NA" in cases where insufficient data is present to calculate primer dimer levels.

#### Author(s)

Reid F. Thompson (<rthompso@aecom.yu.edu>), John M. Greally (<jgreally@aecom.yu.edu>)

#### See Also

See Also [MassArrayData](#page-24-1)

#### Examples

data(MassArray.example.data) primer.data <- estimatePrimerDimer(MassArray.example.data\$fragments.T, MassArray.example.data\$samples[[1]]\$peak mean(primer.data) primer.data <- estimatePrimerDimer(MassArray.example.data\$fragments.T, MassArray.example.data\$samples[[1]]\$peak mean(primer.data)

<span id="page-14-0"></span>

#### Description

Function to analyze a MassArrayData object for all potential single nucleotide polymorphisms (SNPs) indicated by new and/or missing peaks in the the spectral data for one or more samples

#### Usage

 $evaluatesSNPs(x, verbose = TRUE, plot = TRUE)$ 

#### Arguments

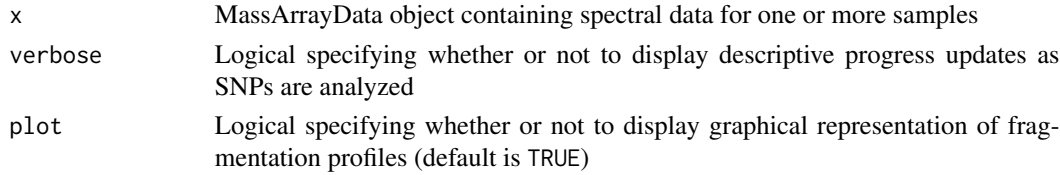

#### Details

This function performs an exhaustive search for all potential SNPs (single base pair substitutions or deletions) that may give rise to new and/or missing peaks. Graphical output is displayed by default, and extensive data describing putative SNPs is also returned.

Note that the graphical output does not contain a built-in legend at this time, but the plot may be interepreted as follows: In the uppermost panel the T-cleavage fragmentation profile is shown for a given amplicon (C-cleavage reactions occupy a split screen whenever relevant). CG dinucleotides (filled circles) are numbered and colored in blue. Other fragments are colored according to their ability to be assayed: fragment molecular weight outside the testable mass window (gray), fragment molecular weight overlapping with another fragment (red), fragment containing a potential conversion control (green), or fragment uniquely assayable but containing no CGs (black). Putative SNPs are shown directly below their location within the amplicon fragmentation profile. Each row represents analysis from a single sample. Small, gray symbols represent potential SNPs that do not have sufficient evidence (presence of a new peak with corresponding absence of an expected peak). Larger black symbols indicate a potential SNP with both new peaks and missing expected peaks. Triangles indicate base pair substitution, while circles indicate single base pair deletion.

#### Value

Returns a list of potential SNPs for each identified new peak in the spectral data. Note that each new peak may be explained by any number of potential SNPs; the list returned only includes the most reliable hits, but the redundant nature of the data necessitates returning a nested list, such that each new peak is associated with the following list elements:

SNP Contains a list of SNPs, each of which takes the form "position:base" where position is the base pair location within the amplicon sequence, and base is the mutated character

<span id="page-15-0"></span>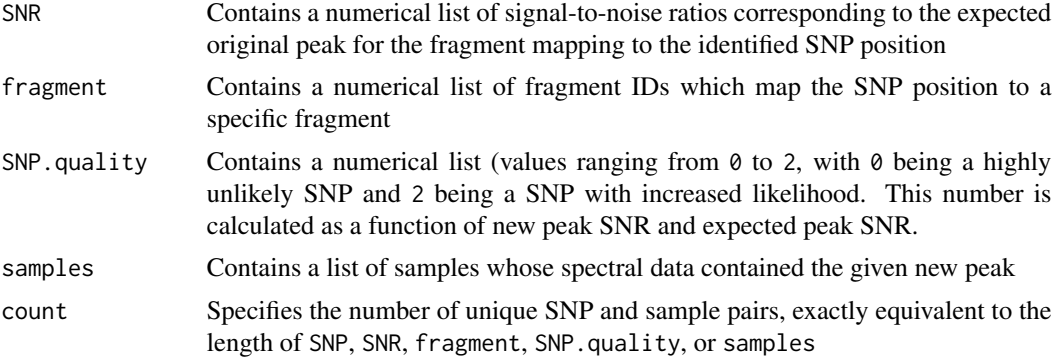

#### Author(s)

Reid F. Thompson (<rthompso@aecom.yu.edu>), John M. Greally (<jgreally@aecom.yu.edu>)

#### See Also

See Also [identifySNPs](#page-18-1)

# Examples

```
data(MassArray.example.data)
SNP.data <- evaluateSNPs(MassArray.example.data[2,])
```
expandSequence *Expand nucleotide sequence*

#### Description

Function to process shorthand form of a nucleotide sequence, where a given base pair followed by a number specifies a run of the indicated nucleotide for the specified length (ex: "A6TTCGA4")

#### Usage

```
expandSequence(sequence)
```
#### Arguments

sequence Nucleotide sequence input as a character string

# Value

Returns an expanded nucleotide sequence as a character string

# Author(s)

Reid F. Thompson (<rthompso@aecom.yu.edu>), John M. Greally (<jgreally@aecom.yu.edu>)

# <span id="page-16-0"></span>findCollisions 17

# Examples

```
expandSequence("A6TTCGA4")
expandSequence("C10C10")
expandSequence("AT1CG")
```
findCollisions *Find peak collisions*

# Description

Function to determine which subset(s) of peaks collide with eachother (i.e. molecular weights are indistinguishable given the specified resolution)

# Usage

findCollisions(peaks, resolution = 0.5)

# Arguments

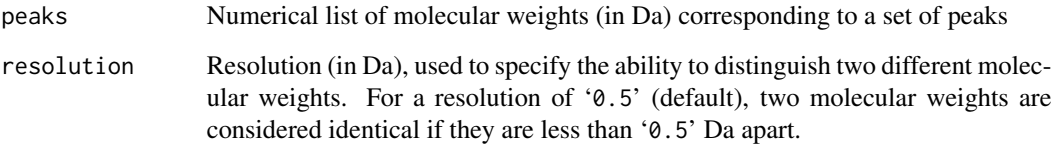

# Value

Returns a list of peak collisions for each peak in the original list, thus the data object returned is in the form of a nested list.

#### Author(s)

Reid F. Thompson (<rthompso@aecom.yu.edu>), John M. Greally (<jgreally@aecom.yu.edu>)

# Examples

findCollisions(1:5, 1.5)

<span id="page-17-0"></span>findFragments *Find fragments*

#### Description

Function to identify which fragment(s) in a list of fragments match a given molecular weight

# Usage

findFragments(MW, fragments, resolution = 1)

#### Arguments

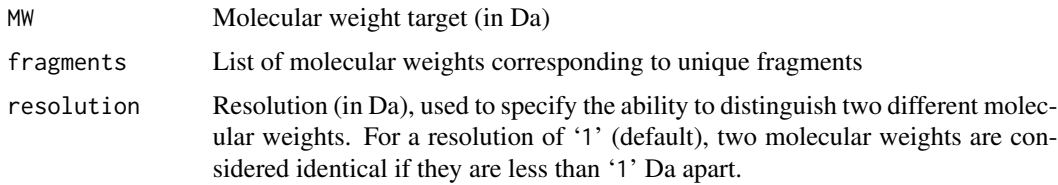

#### Value

Returns the index or indices of fragment(s) within the input list that have a molecular weight which matches that specified as input

#### Author(s)

Reid F. Thompson (<rthompso@aecom.yu.edu>), John M. Greally (<jgreally@aecom.yu.edu>)

#### Examples

```
data(MassArray.example.data)
findFragments(3913,MassArray.example.data$fragments.T, resolution=0.1)
findFragments(3913,MassArray.example.data$fragments.T, resolution=0.5)
```
findPeaks *Find peaks*

# Description

Function to determine which peak(s) in a list of peaks match a given molecular weight.

#### Usage

findPeaks(MW, peaks, resolution = 1)

# <span id="page-18-0"></span>identifySNPs 19

#### **Arguments**

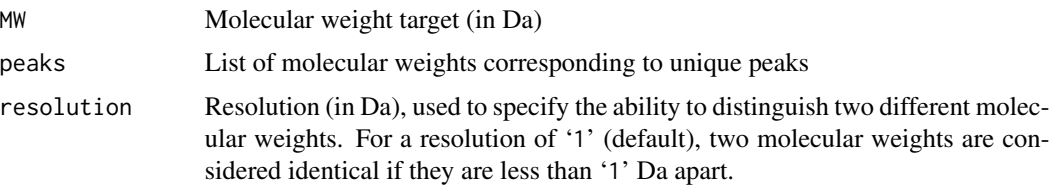

# Value

Returns the index or indices of peak(s) within the input list that have a molecular weight which matches that specified as input

#### Author(s)

Reid F. Thompson (<rthompso@aecom.yu.edu>), John M. Greally (<jgreally@aecom.yu.edu>)

# Examples

```
findPeaks(3.1, 6:1, res=0)
findPeaks(3.1, 6:1, res=0.2)
```
<span id="page-18-1"></span>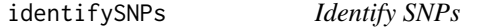

#### Description

Function to identify potential single nucleotide polymorphisms (SNPs) which allow mapping of a novel peak sequence to the expected amplicon sequence

#### Usage

identifySNPs(peak.sequence, sequence, rxn = c("T", "C"))

# Arguments

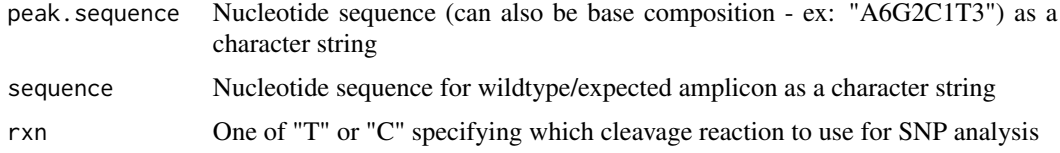

# Details

The algorithm steps through the sequence, substituting one nucleotide at a time with the other three base pairs or a blank character (deletion), in order to determine a base compositional match to the input peak. sequence which represents a peak not found in the native sequence.

# <span id="page-19-0"></span>Value

Returns a list of potential SNP matches for the input peak.sequence. Each element of the list contains multiple items as follows:

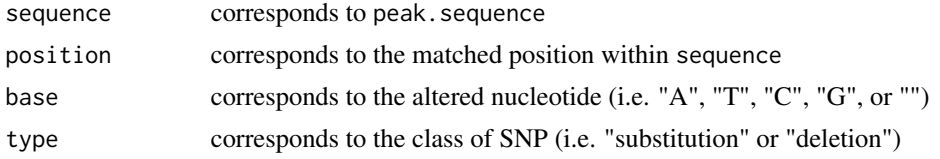

# Author(s)

Reid F. Thompson (<rthompso@aecom.yu.edu>), John M. Greally (<jgreally@aecom.yu.edu>)

#### Examples

```
## SINGLE SUBSTITUTION
identifySNPs("AAGT","AATTTT")
## MULTIPLE SUBSTITUTION POSSIBILITIES
identifySNPs("A1G1T1","AATTTT")
## DELETION
identifySNPs("AAT","AGATTTT")
```
importEpiTyperData *Import EpiTyper data (v.1.0)*

# Description

Function to read and import an EpiTyper datafile (v.1.0) and store it as a MassArraySpectrum objects

# Usage

```
importEpiTyperData(data, MassArrayObject, verbose = TRUE)
```
# Arguments

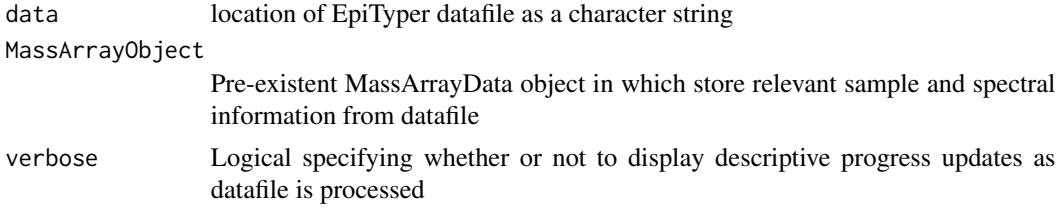

#### Details

EpiTyper v.1.0 datafiles must only contain a single amplicon, thus the user must export peak data for one amplicon at a time.

# <span id="page-20-0"></span>Value

Returns a list of MassArraySpectrum objects each populated by spectral data

#### Author(s)

Reid F. Thompson (<rthompso@aecom.yu.edu>), John M. Greally (<jgreally@aecom.yu.edu>)

# See Also

See Also [MassArraySpectrum](#page-28-1)

```
importEpiTyperData.new
```
*Import EpiTyper data (v.1.0.5)*

# Description

Function to read and import an EpiTyper datafile (v.1.0.5) and store it as a list of MassArraySpectrum objects

#### Usage

```
importEpiTyperData.new(data, MassArrayObject, verbose = TRUE)
```
#### Arguments

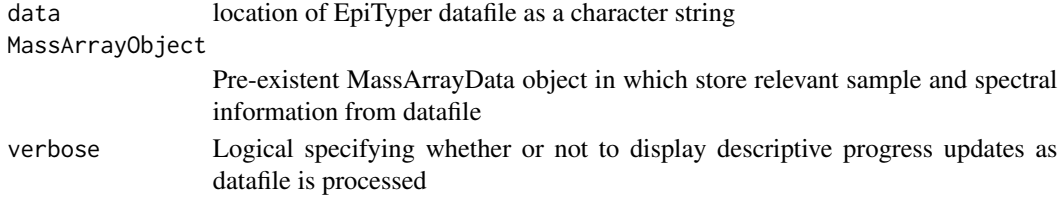

# Details

EpiTyper v.1.0.5 datafiles must only contain a single amplicon, thus the user must export peak data for one amplicon at a time.

#### Value

Returns a list of MassArraySpectrum objects each populated by spectral data

#### Author(s)

Reid F. Thompson (<rthompso@aecom.yu.edu>), John M. Greally (<jgreally@aecom.yu.edu>)

#### See Also

See Also [MassArraySpectrum](#page-28-1)

<span id="page-21-0"></span>inSilicoFragmentation *In silico fragmentation*

#### Description

Function to perform a complete in silico fragmentation of input sequence. Provides wrapper to a number of different functions, each of which determines additional information about each fragment.

# Usage

```
inSilicoFragmentation(sequence, fwd.tag = "", rev.tag = "", type = c("T", "C"), lower.threshold = 1500,
```
# Arguments

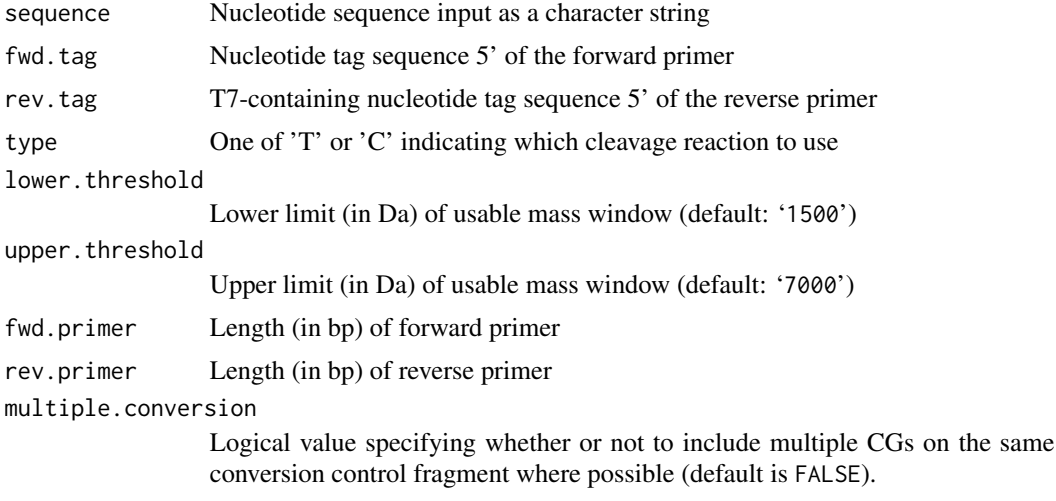

# Details

In silico fragmentation analysis includes RNAse A digestion, peak mapping and overlap detection, CG detection, assayability and conversion controls.

# Value

Returns a list of MassArrayFragment objects, each with extensive contextual and other information

#### Author(s)

Reid F. Thompson (<rthompso@aecom.yu.edu>), John M. Greally (<jgreally@aecom.yu.edu>)

# See Also

See Also as [MassArrayFragment](#page-25-1)

# <span id="page-22-0"></span>isAssayable 23

# Examples

inSilicoFragmentation("GGGTTAGTCC")

isAssayable *Is assayable?*

# Description

Function to determine whether or not a given molecular weight is assayable (i.e. within the usable mass window specified)

#### Usage

```
isAssayable(MW, lower.threshold = 1500, upper.threshold = 7000)
```
# Arguments

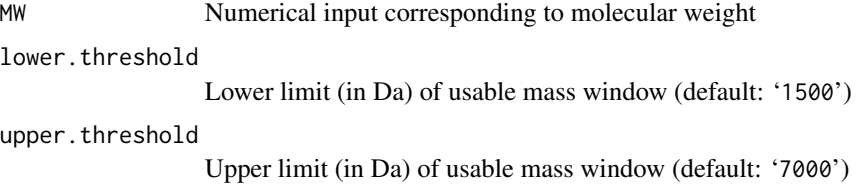

#### Value

Returns a logical corresponding to whether or not the molecular weight input falls within the usable mass window specified

# Author(s)

Reid F. Thompson (<rthompso@aecom.yu.edu>), John M. Greally (<jgreally@aecom.yu.edu>)

```
isAssayable(5000)
isAssayable(1200)
```
<span id="page-23-0"></span>MassArray.example.data

*MassArray Data object*

#### **Description**

This data contains MassArray spectral information for two samples.

#### Usage

MassArray.example.data

# Format

The format is: Formal class 'MassArrayData' [package "MassArray"] with 17 slots ..@ sequence : chr "CCAGGTCCAAAGGTTCAGACCAGTCTGAACCTGTCCAGGGGCACTCCATATTTTC-CTACCTGTCCCTCTTTGCTTGTAAAAACAAATTAAACAGGGATCCCAGCAACTTCGGGGCATGTGTGTAACT"|  $_t$ truncated  $\ldots$  ... @ chr : chr(0) ... @ start : int(0) ... @ end : int(0) ... @ strand : chr "+" ... @ fwd.tag : chr "AGGAAGAGAG" ..@ rev.tag : chr "AGCCTTCTCCC" ..@ fwd.primer : num 29 ..@ rev.primer : num 27 ..@ lower.threshold : num 1500 ..@ upper.threshold : num 9000 ..@ fragments.T :List of 89 .. ..\$ :Formal class 'MassArrayFragment' [package "MassArray"] with 21 slots .. .. .. ..@ ID : int 1 .. .. .. ..@ assay.name : chr "" .. .. .. ..@ name : chr "" .. .. .. ..@ sequence : chr "GGGAGAAGGCT"  $\ldots \ldots \ldots$   $\heartsuit$  position : int 385  $\ldots \ldots \ldots \heartsuit$  length : int 11  $\ldots \ldots \ldots \heartsuit$  CpGs : int 0  $\ldots \ldots \ldots \otimes \text{MW}$ : num 3913  $\ldots \ldots \ldots \otimes \text{collisions}$ : int  $0 \ldots \ldots \ldots \otimes \text{collision.IDs}$ : List of  $1 \ldots \ldots \ldots$  $\mathcal{L}$ : int(0) ... .. .. ..@ CG.collisions : int 0 ... .. ... ..@ CG.collision.IDs : list() ... .. ... ..@ type : chr "T" .. .. .. ..@ direction : chr "+" .. .. .. ..@ extra : chr "5PPP-3P" .. .. .. ..@ bisulfite.converted: logi TRUE .. .. .. ..@ assayable : logi TRUE .. .. .. ..@ conversion.control : logi FALSE .. .. .. ..@ required : logi FALSE .. .. .. ..@ ignored : logi FALSE .. .. .. ..@ primer : logi TRUE ..@ samples :List of 2 .. ..\$ :Formal class 'MassArraySpectrum' [package "MassArray"] with 9 slots .. .. .. ..@ sample : chr "A" .. .. .. ..@ rxn : chr "T" .. .. .. ..@ strand : chr "+" .. .. .. ..@ peaks :List of 184 .. .. .. .. ..\$ :Formal class 'MassArrayPeak' [package "MassArray"] with 16 slots .. .. .. .. .. .. ..@ ID : int  $1 \ldots \ldots \ldots \ldots \ldots \ldots \otimes \text{MW}.$  theoretical : num  $1111 \ldots \ldots \ldots \ldots \ldots \ldots \otimes \text{MW}.$  actual : num NA ...  $\ldots \ldots \ldots \ldots$  probability : num  $0 \ldots \ldots \ldots \ldots \ldots \otimes \text{SNR}$  : num  $0 \ldots \ldots \ldots \ldots \ldots \ldots \otimes \text{height}$  : num NA .. .. .. .. .. ..@ sample.intensity: num NA .. .. .. .. .. .. .@ ref.intensity : num 0.1 .. .. .. .. .. .. ..@ sequence : chr "ACACAAT" .. .. .. .. .. .. ..@ adduct : chr "" .. .. .. .. .. .. ..@ type : chr "Modified"  $\ldots \ldots \ldots \ldots \ldots \ldots \otimes$  charge : int 1  $\ldots \ldots \ldots \ldots \ldots \ldots \otimes$  collisions : int 0  $\ldots \ldots \ldots \ldots \ldots \ldots \otimes$ components : int  $0 \ldots \ldots \ldots \ldots \ldots \mathbb{Q}$  missing : logi TRUE  $\ldots \ldots \ldots \ldots \ldots \mathbb{Q}$  new : logi FALSE  $\ldots \ldots$ .. ..@ quality.conversion : num [1:4] 0.0529 0 0 0 .. .. ... ..@ quality.spectra : num NA .. .. ... ..@ quality.primerdimer: num [1:7] 8.51 15.83 3.28 1.04 0 ... .. .. .. ..@ quality.contaminant: num NA .. .. .. ..@ quality.adducts : num [1:114] 1 1 0.97 0.231 0.412 ... ..@ groups : chr(0) ..@ CpG.data : num [1:2, 1:18] 0.0322 0.0449 0.1468 0.3641 0.1468 ... ..@ CpG.data.combined: num [1:2, 1:18] 0.0322 0.0449 0.1468 0.3641 0.1468 ...

#### Source

Thompson et al. 2009

#### <span id="page-24-0"></span>MassArrayData-class 25

#### Examples

data(MassArray.example.data)

<span id="page-24-1"></span>MassArrayData-class *Class "MassArrayData"*

#### Description

A data structure containing MassArray data and associated information for a single amplicon

#### Objects from the Class

Objects can be created by calls of the form new("MassArrayData", sequence, file, verbose, fwd.tag, rev.tag, fwd.primer, rev.primer, strand, lower.threshold, upper.threshold, header, skip, sep, comment.char, fill, method, position, ...).

# Slots

sequence: Nucleotide sequence for unconverted amplicon

chr: Chromosomal position of amplicon

start: Chromosomal position of amplicon

end: Chromosomal position of amplicon

strand: DNA strand used for amplicon (can be '+' or '-')

fwd.tag: Nucleotide tag sequence 5' of the forward primer

rev.tag: T7-containing nucleotide tag sequence 5' of the reverse primer

fwd.primer: Length (in bp) of forward primer

rev.primer: Length (in bp) of reverse primer

lower.threshold: Lower limit (in Da) of usable mass window (default: '1500')

upper.threshold: Upper limit (in Da) of usable mass window (default: '7000')

- fragments.T: List containing objects of class MassArrayFragment, corresponding to the T-cleavage reaction for the amplicon on the specified strand
- fragments.C: List containing objects of class MassArrayFragment, corresponding to the C-cleavage reaction for the amplicon on the specified strand
- samples: List containing object of class MassArraySpectrum, each corresponding to spectral data from a single sample
- groups: List of the group name to which each sample belongs
- CpG.data: Matrix containing analyzed methylation data, where each row is a sample and each column is a CG dinucleotide site
- CpG.data.combined: Matrix containing methylation data combined from multiple objects (or collapsed from within a single object), where each row is a sample and each column is a CG dinucleotide site

# Methods

```
\$ signature(x = "MassArrayData"): ...
\$<- signature(x = "MassArrayData"): ...
[ signature(x = "MassArrayData"): ...
initialize signature(.Object = "MassArrayData"): ...
```
# Author(s)

Reid F. Thompson (<rthompso@aecom.yu.edu>), John M. Greally (<jgreally@aecom.yu.edu>)

#### Examples

showClass("MassArrayData")

<span id="page-25-1"></span>MassArrayFragment-class

*Class "MassArrayFragment"*

#### Description

A data structure containing information for a single fragment of an amplicon

# Objects from the Class

Objects can be created by calls of the form new("MassArrayFragment", ID, sequence, assay.name, name, position, type, direction, extra, bisulfite.converted, assayable, primer, ...).

#### **Slots**

ID: Unique integer indexing the fragment's position within a potential list of multiple fragments

assay.name: (currently not supported)

name: (currently not supported)

sequence: Bisulphite converted nucleotide sequence of fragment

position: Relative position of fragment within the amplicon

length: Length (in bp) of fragment sequence

CpGs: Number of CG dinucleotides contained within the fragment

- MW: Predicted molecular weight(s) of fragment, including methylated and unmethylated mass, adducts, etc.
- collisions: Number of fragments that share the same molecular weight as the current fragment
- collision.IDs: IDs of other fragments that share the same molecular weight as the current fragment
- CG.collisions: Number of CG-containing fragments that share the same molecular weight as the current fragment

<span id="page-25-0"></span>

<span id="page-26-0"></span>CG.collision.IDs: IDs of other CG-containing fragments that share the same molecular weight as the current fragment

type: Specifies either 'T' or 'C' cleavage reaction

- direction: DNA strand used for fragment sequence (can be '+' or '-')
- extra: One of "5PPP-3P", "5OH", or "5PPP-3OH" (default)
- bisulfite.converted: Logical indicating whether the fragment sequence represents bisulfite converted sequence
- assayable: Logical indicating whether or not the fragment molecular weight is within the usable mass window
- conversion.control: Logical indicating whether or not the fragment is designated as a potential conversion control

required: Logical indicating whether or not the fragment is designated as 'required' by the user ignored: Logical indicating whether or not the fragment is to be ignored

primer: Logical indicating whether or not the fragment overlaps with primer or tagged sequence

# Methods

\\$ signature(x = "MassArrayFragment"): ...

```
\$<- signature(x = "MassArrayFragment"): ...
```
initialize signature(.Object = "MassArrayFragment"): ...

# Author(s)

Reid F. Thompson (<rthompso@aecom.yu.edu>), John M. Greally (<jgreally@aecom.yu.edu>)

#### See Also

See Also [MassArrayData](#page-24-1)

#### Examples

showClass("MassArrayFragment")

<span id="page-26-1"></span>MassArrayPeak-class *Class "MassArrayPeak"*

#### Description

A data structure containing information and data for a single peak from a single spectrum

#### Objects from the Class

Objects can be created by calls of the form new("MassArrayPeak", ID, MW.theoretical, MW.actual, probability, SNR, height, sample.intensity, ref.intensity, sequence, adduct, type, charge, collisions, components, missing, new, ...).

# **Slots**

- ID: Peak ID inicating indexed position within a potentially large list of peaks
- MW.theoretical: Expected molecular weight of peak based on nucleotide sequence
- MW.actual: Observed molecular weight from experimental data
- probability: Object of class "numeric" ~~
- SNR: Signal-to-noise ratio
- height: Raw peak height
- sample.intensity: Raw sample intensity
- ref.intensity: Object of class "numeric" ~~
- sequence: Nucleotide composition or sequence(s) corresponding to peak
- adduct: One of 'Na', 'K', or " indicating whether or not peak represents a salt adduct of another expected peak
- type: Object of class "character" ~~
- charge: Degree of ionization of fragment (default is '1' indicating a single positive charge per fragment)
- collisions: Number of peaks that share the same molecular weight as the current peak
- components: Number of fragments expected to give rise to a peak of this molecular weight
- missing: Logical indicating whether or not the expected peak is missing from the spectral data
- new: Logical indicating whether or not the observed peak is unexpected given the amplicon sequence

#### Methods

\\$ signature(x = "MassArrayPeak"): ...

\\$<- signature(x = "MassArrayPeak"): ...

initialize signature(.Object = "MassArrayPeak"): ...

# Author(s)

Reid F. Thompson (<rthompso@aecom.yu.edu>), John M. Greally (<jgreally@aecom.yu.edu>)

# See Also

See Also [MassArrayData](#page-24-1)

#### Examples

showClass("MassArrayPeak")

<span id="page-28-1"></span><span id="page-28-0"></span>MassArraySpectrum-class

*Class "MassArraySpectrum"*

#### Description

A data structure containing MassArray spectral data for a single sample

#### Objects from the Class

Objects can be created by calls of the form new("MassArraySpectrum", sample, rxn, strand, peaks, quality.conversion, quality.spectra, quality.primerdimer, quality.contaminant, quality.adducts, ...).

#### Slots

sample: Sample name

rxn: Cleavage reaction (either 'T' or 'C')

strand: DNA strand for amplicon (either '+' or '-')

peaks: List containing objects of class MassArrayPeak

quality.conversion: Overall level(s) of remnant unconverted cytosines, as measured by one or more conversion controls

quality.spectra: (currently not supported)

quality.primerdimer: (currently not supported)

quality.contaminant: (currently not supported)

quality.adducts: Overall ratio(s) of Na and/or K adduct peak heights to expected peak heights

# **Methods**

```
\$ signature(x = "MassArraySpectrum"): ...
\$<- signature(x = "MassArraySpectrum"): ...
initialize signature(.Object = "MassArraySpectrum"): ...
```
# Author(s)

Reid F. Thompson (<rthompso@aecom.yu.edu>), John M. Greally (<jgreally@aecom.yu.edu>)

### See Also

See Also [MassArrayData](#page-24-1)

#### Examples

showClass("MassArraySpectrum")

<span id="page-29-0"></span>

# Description

Function to count the number of peak collisions (i.e. molecular weights are indistinguishable given the specified resolution)

#### Usage

numCollisions(peaks, resolution = 0.5)

#### Arguments

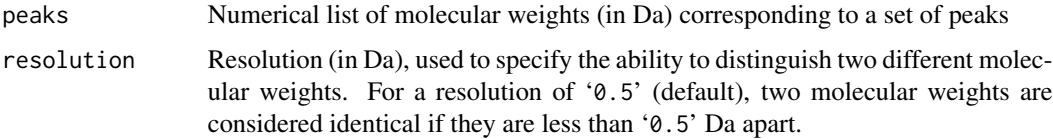

#### Value

Returns a list of peak collision counts for each peak in the original list.

#### Author(s)

Reid F. Thompson (<rthompso@aecom.yu.edu>), John M. Greally (<jgreally@aecom.yu.edu>)

# Examples

numCollisions(1:5, 1.5)

plot.MassArrayData *Plot MassArrayData*

# Description

Function to generate graphical output for methylation data in a MassArrayData object

#### Usage

```
## S3 method for class 'MassArrayData'
plot(x, ..., collapse = TRUE, bars = TRUE, scale = TRUE, sequence = TRUE, labels = TRUE, colors = TRUE, mz
```
# <span id="page-30-0"></span>Arguments

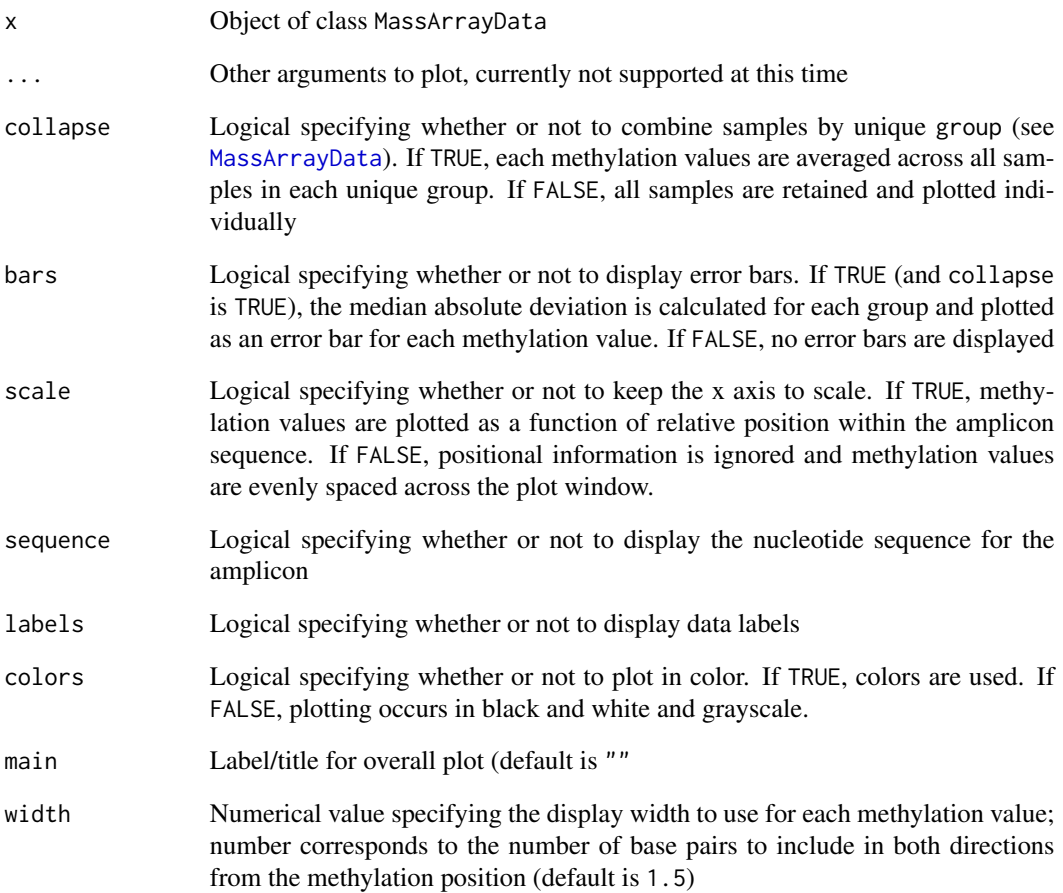

# Author(s)

Reid F. Thompson (<rthompso@aecom.yu.edu>), John M. Greally (<jgreally@aecom.yu.edu>)

# See Also

See Also [MassArrayData](#page-24-1)

```
data(MassArray.example.data)
plot(MassArray.example.data,collapse=FALSE,bars=FALSE,scale=FALSE)
```
<span id="page-31-1"></span><span id="page-31-0"></span>

# Description

Function to access (and/or assign) positional information for a MassArrayData object

# Usage

position(object) position(object) <- value

#### Arguments

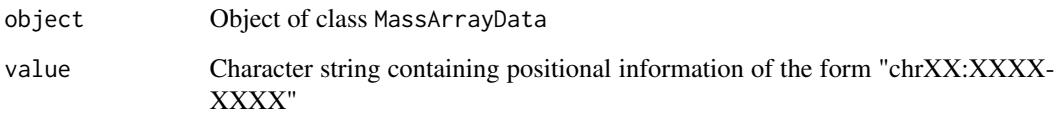

# Value

Returns a character string containing positional information of the form "chrXX:XXXX-XXXX" if accessing a MassArrayData object. If updating a MassArrayData object, function returns the object with updated positional information

# Author(s)

Reid F. Thompson (<rthompso@aecom.yu.edu>), John M. Greally (<jgreally@aecom.yu.edu>)

# See Also

See Also [MassArrayData](#page-24-1)

```
data(MassArray.example.data)
position(MassArray.example.data)
position(MassArray.example.data) <- "chrB:2001-2374"
position(MassArray.example.data)
```
<span id="page-32-0"></span>position-methods *Operate on positional information (methods)*

# Description

Methods to access (and/or assign) positional information for a MassArrayData object

# Methods

```
object = "MassArrayData" Access positional information for MassArrayData object
```
- object = "MassArrayData", value = "missing" Handle empty function call, simply return the MassArrayData object
- object = "MassArrayData", value = "character" Assign position of MassArrayData object to value

# See Also

[position](#page-31-1)

<span id="page-32-1"></span>revComplement *Reverse complement*

#### Description

Function to find the reverse complement

#### Usage

```
revComplement(x)
```
# Arguments

x sequence input to use for reverse complement. x can be a character string or a MassArrayData object.

# Value

Returns the reverse complement of a character string or MassArrayData object, depending upon input data type.

#### Author(s)

Reid F. Thompson (<rthompso@aecom.yu.edu>), John M. Greally (<jgreally@aecom.yu.edu>)

# See Also

[revComplement-methods](#page-33-1)

# Examples

```
revComplement("AATCCGGGGGAA")
```
<span id="page-33-1"></span>revComplement-methods *Reverse complement (methods)*

# Description

Methods for reverse complement

#### Methods

x = "MassArrayData" Finds reverse complement of a MassArrayData object, a function that consists of altering sequence, strand, fragmentation, and methylation data

 $x =$  "character" Calculates reverse complement from nucleotide sequence as character input

# Author(s)

Reid F. Thompson (<rthompso@aecom.yu.edu>), John M. Greally (<jgreally@aecom.yu.edu>)

#### See Also

[revComplement](#page-32-1)

rnaDigest *RNA digest*

#### Description

Function to perform an in silico RNAse A digest for either the T or C cleavage reactions

# Usage

```
rnaDigest(sequence, type = c("T", "C"))
```
#### Arguments

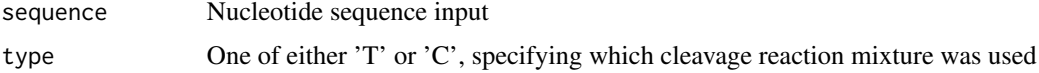

<span id="page-33-0"></span>

#### <span id="page-34-0"></span>samples 35

# Value

Returns a list of MassArrayFragment objects, each containing information about a given fragment generated by the RNA digest

#### Author(s)

Reid F. Thompson (<rthompso@aecom.yu.edu>), John M. Greally (<jgreally@aecom.yu.edu>)

# See Also

See Also as [MassArrayFragment](#page-25-1)

#### Examples

rnaDigest("AAAACCCCCTGCGGAGAGAGGCCGACAAAA", type="T")

<span id="page-34-1"></span>samples *Operate on sample name(s)*

#### Description

Function to access (and/or assign) sample name information for a MassArrayData object

# Usage

samples(object) samples(object) <- value

#### Arguments

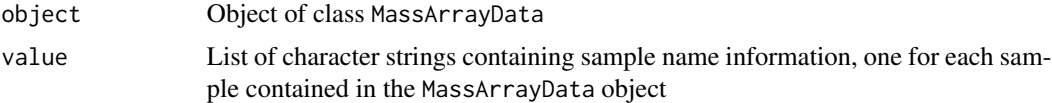

# Value

Returns a list of character strings containing sample name information for each sample in MassArrayData object. If updating a MassArrayData object, function returns the object with updated sample name information

#### Author(s)

Reid F. Thompson (<rthompso@aecom.yu.edu>), John M. Greally (<jgreally@aecom.yu.edu>)

# See Also

See Also as [MassArrayData](#page-24-1)

# Examples

```
data(MassArray.example.data)
samples(MassArray.example.data)
samples(MassArray.example.data)[2] <- "SECOND"
samples(MassArray.example.data)
```
samples-methods *Operate on sample name(s) (methods)*

# Description

Methods to access (and/or assign) sample name information for a MassArrayData object

# Methods

object = "MassArrayData" Access sample name information for MassArrayData object

- object = "MassArrayData", value = "missing" Handle empty function call, simply return the MassArrayData object
- object = "MassArrayData", value = "character" Assign sample name of MassArrayData object to value

#### See Also

[samples](#page-34-1)

sum.MassArraySpectrum *Sum MassArraySpectrum objects*

# Description

Function to collapse multiple MassArraySpectrum objects into a single MassArraySpectrum representing the sum of each

#### Usage

## S3 method for class 'MassArraySpectrum'  $sum(x, ..., trim = 0, na.rm = TRUE)$ 

#### Arguments

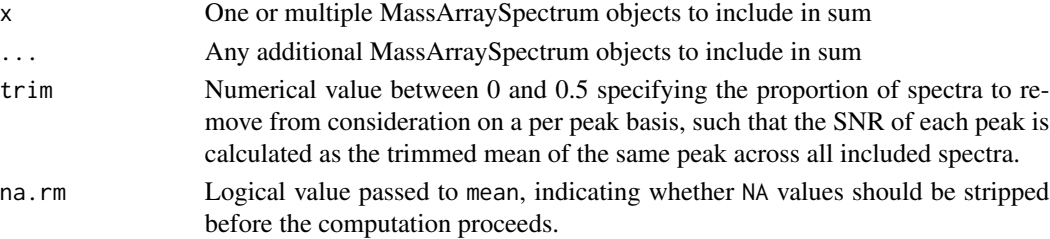

<span id="page-35-0"></span>

# <span id="page-36-0"></span>Value

Returns a single MassArraySpectrum object that represents the union of all unique peaks from the component MassArraySpectrum objects, with SNR for each peak representing the average value of that peak across all spectra

# Author(s)

Reid F. Thompson (<rthompso@aecom.yu.edu>), John M. Greally (<jgreally@aecom.yu.edu>)

# See Also

See Also as [MassArraySpectrum](#page-28-1)

```
data(MassArray.example.data)
MassArray.example.data$samples[[1]]$peaks[[11]]$height
MassArray.example.data$samples[[1]] <- sum.MassArraySpectrum(MassArray.example.data$samples[[1]], MassArray.example.data$samples[[2]])
MassArray.example.data$samples[[1]]$peaks[[11]]$height
```
# <span id="page-37-0"></span>**Index**

∗ aplot ampliconPrediction, [3](#page-2-0) plot.MassArrayData, [30](#page-29-0) ∗ arith analyzeCpGs, [4](#page-3-0) calcMeth, [6](#page-5-0) calcMW, [7](#page-6-0) calcPercentAdduct, [8](#page-7-0) calcPercentConversion, [9](#page-8-0) ∗ attribute ampliconPrediction, [3](#page-2-0) analyzeCpGs, [4](#page-3-0) calcPercentAdduct, [8](#page-7-0) calcPercentConversion, [9](#page-8-0) evaluateSNPs, [15](#page-14-0) importEpiTyperData, [20](#page-19-0) importEpiTyperData.new, [21](#page-20-0) inSilicoFragmentation, [22](#page-21-0) position, [32](#page-31-0) samples, [35](#page-34-0) ∗ character ampliconPrediction, [3](#page-2-0) bisConvert, [5](#page-4-0) calcMW, [7](#page-6-0) convControl, [11](#page-10-0) countCGs, [12](#page-11-0) expandSequence, [16](#page-15-0) identifySNPs, [19](#page-18-0) inSilicoFragmentation, [22](#page-21-0) revComplement, [33](#page-32-0) rnaDigest, [34](#page-33-0) ∗ classes MassArrayData-class, [25](#page-24-0) MassArrayFragment-class, [26](#page-25-0) MassArrayPeak-class, [27](#page-26-0) MassArraySpectrum-class, [29](#page-28-0) ∗ datasets MassArray.example.data, [24](#page-23-0) ∗ file

importEpiTyperData, [20](#page-19-0) importEpiTyperData.new, [21](#page-20-0) ∗ graphs ampliconPrediction, [3](#page-2-0) ∗ list findCollisions, [17](#page-16-0) findFragments, [18](#page-17-0) findPeaks, [18](#page-17-0) numCollisions, [30](#page-29-0) ∗ logic isAssayable, [23](#page-22-0) ∗ manip calcMeth, [6](#page-5-0) combine, [10](#page-9-0) combine-methods, [11](#page-10-0) convControl, [11](#page-10-0) estimatePrimerDimer, [14](#page-13-0) evaluateSNPs, [15](#page-14-0) expandSequence, [16](#page-15-0) findCollisions, [17](#page-16-0) findFragments, [18](#page-17-0) findPeaks, [18](#page-17-0) identifySNPs, [19](#page-18-0) inSilicoFragmentation, [22](#page-21-0) numCollisions, [30](#page-29-0) rnaDigest, [34](#page-33-0) sum.MassArraySpectrum, [36](#page-35-0) ∗ methods combine-methods, [11](#page-10-0) position-methods, [33](#page-32-0) revComplement-methods, [34](#page-33-0) samples-methods, [36](#page-35-0) ∗ print createWiggle, [13](#page-12-0) [,MassArrayData-method *(*MassArrayData-class*)*, [25](#page-24-0) \$,MassArrayData-method *(*MassArrayData-class*)*, [25](#page-24-0) \$,MassArrayFragment-method

```
(MassArrayFragment-class), 26
$,MassArrayPeak-method
        (MassArrayPeak-class), 27
$,MassArraySpectrum-method
        (MassArraySpectrum-class), 29
$<-,MassArrayData-method
        (MassArrayData-class), 25
$<-,MassArrayFragment-method
        (MassArrayFragment-class), 26
$<-,MassArrayPeak-method
        (MassArrayPeak-class), 27
$<-,MassArraySpectrum-method
        (MassArraySpectrum-class), 29
```

```
ampliconPrediction, 3
analyzeCpGs, 4
```
bisConvert, [5](#page-4-0)

calcMeth, *[5](#page-4-0)*, [6,](#page-5-0) *[9](#page-8-0)* calcMW, [7](#page-6-0) calcPercentAdduct, [8](#page-7-0) calcPercentConversion, [9](#page-8-0) cat, *[13](#page-12-0)* combine, [10,](#page-9-0) *[11](#page-10-0)* combine, MassArrayData, MassArrayData-method *(*combine-methods*)*, [11](#page-10-0) combine,MassArrayData,missing-method *(*combine-methods*)*, [11](#page-10-0) combine-methods, [11](#page-10-0) convControl, *[9](#page-8-0)*, [11](#page-10-0) countCGs, [12](#page-11-0) createWiggle, [13](#page-12-0)

estimatePrimerDimer, [14](#page-13-0) evaluateSNPs, [15](#page-14-0) expandSequence, [16](#page-15-0)

findCollisions, [17](#page-16-0) findFragments, [18](#page-17-0) findPeaks, [18](#page-17-0)

identifySNPs, *[16](#page-15-0)*, [19](#page-18-0) importEpiTyperData, [20](#page-19-0) importEpiTyperData.new, [21](#page-20-0) initialize,MassArrayData-method *(*MassArrayData-class*)*, [25](#page-24-0) initialize,MassArrayFragment-method *(*MassArrayFragment-class*)*, [26](#page-25-0)

INDEX  $39$ initialize,MassArrayPeak-method *(*MassArrayPeak-class*)*, [27](#page-26-0) initialize,MassArraySpectrum-method *(*MassArraySpectrum-class*)*, [29](#page-28-0) inSilicoFragmentation, [22](#page-21-0) isAssayable, [23](#page-22-0) MassArray.example.data, [24](#page-23-0) MassArrayData, *[10](#page-9-0)*, *[14](#page-13-0)*, *[27](#page-26-0)[–29](#page-28-0)*, *[31,](#page-30-0) [32](#page-31-0)*, *[35](#page-34-0)* MassArrayData-class, [25](#page-24-0) MassArrayFragment, *[12](#page-11-0)*, *[22](#page-21-0)*, *[35](#page-34-0)* MassArrayFragment-class, [26](#page-25-0) MassArrayPeak, *[7](#page-6-0)* MassArrayPeak-class, [27](#page-26-0) MassArraySpectrum, *[21](#page-20-0)*, *[37](#page-36-0)* MassArraySpectrum-class, [29](#page-28-0) numCollisions, [30](#page-29-0) plot.MassArrayData, [30](#page-29-0) position, [32,](#page-31-0) *[33](#page-32-0)* position,MassArrayData-method *(*position-methods*)*, [33](#page-32-0) position-methods, [33](#page-32-0) position<- *(*position*)*, [32](#page-31-0) position<-,MassArrayData,character-method *(*position-methods*)*, [33](#page-32-0) position<-,MassArrayData,missing-method *(*position-methods*)*, [33](#page-32-0) revComplement, [33,](#page-32-0) *[34](#page-33-0)* revComplement,character-method *(*revComplement-methods*)*, [34](#page-33-0) revComplement,MassArrayData-method *(*revComplement-methods*)*, [34](#page-33-0) revComplement-methods, [34](#page-33-0) rnaDigest, [34](#page-33-0) samples, [35,](#page-34-0) *[36](#page-35-0)* samples,MassArrayData-method *(*samples-methods*)*, [36](#page-35-0) samples-methods, [36](#page-35-0) samples<- *(*samples*)*, [35](#page-34-0) samples<-, MassArrayData, character-method *(*samples-methods*)*, [36](#page-35-0) samples<-,MassArrayData,missing-method

*(*samples-methods*)*, [36](#page-35-0)

sum.MassArraySpectrum, [36](#page-35-0)

write, *[13](#page-12-0)*